**2**

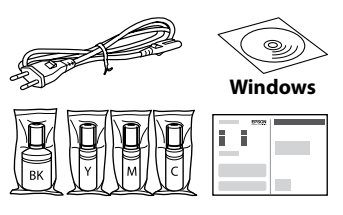

Additional items may be included depending on the location. ET-2850U does not include Windows CD-ROM. В зависимост от местоположението могат да бъдат включени различни елементи. ET-2850U не включва компактдиск за Windows.

Atkarībā no iegādes vietas komplektā var būt arī citi priekšmeti. ET-2850U komplektā nav iekļauts Windows kompaktdisks. Priklausomai nuo vietos, gali būti pateikiami papildomi elementai. ET-2850U pateikiamas be "Windows" kompaktinio disko. Olenevalt asukohast võib komplekti kuuluda rohkem asju. ET-2850U ei sisalda Windowsi CD-ROM-i. Konuma bağlı olarak ek öğeler eklenebilir. ET-2850U, Windows CD-ROM'u ile birlikte verilmez.

**Read This First**

# ET-2850 Series L4260 Series

**The ink for this printer must be handled carefully. Ink may splatter when the ink tanks are filled or refilled with ink. If ink gets on your clothes or** 

**belongings, it may not come off. Първо прочетете това**

**Трябва да работите внимателно с мастилото за този принтер. При пълнене или допълване на резервоарите за мастило може да се получат пръски от мастило. Ако върху дрехите или вещите Ви попадне** 

**Vispirms izlasiet šo**

**Ar šim printerim paredzēto tinti ir jārīkojas uzmanīgi. Iepildot vai papildinot tintes tvertnēs tinti, tā var izšļakstīties. Ja tinte nokļūst uz jūsu apģērba vai** 

мастило, е възможно то да не може да бъде отстранено

**citiem priekšmetiem, to, iespējams, nevarēs notīrīt.**

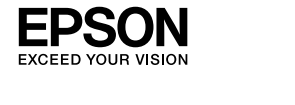

Esimesi tindipudeleid kasutatakse osaliselt prindipea laadimiseks. Nende tindipudelitega võidakse võrreldes järgmistega vähem lehti printida. Yazdırma kafasını doldurmak için ilk mürekkep şişeleri kısmen kullanılır. Bu şişeler izleyen mürekkep şişelerine oranla birkaç sayfa yazdırabilir.

> $\Box$  Remove the cap while keeping the ink bottle upright; otherwise ink may leak.

- **Pirmiausia perskaitykite tai, kas nurodyta toliau Su šiam spausdintuvui skirtu rašalu reikia elgtis atsargiai. Pildant arba pakartotinai pildant rašalo talpyklas, rašalas gali išsilieti. Jei rašalo užtiško ant drabužių ar kitų daiktų, jis gali neišsiplauti. BG Започнете оттук LT Pradėkite čia**
	- **Lugege kõigepealt seda Selle printeri tindiga tuleb ettevaatlikult ümber käia. Tint võib pritsida, kui tindimahuteid tindiga täidetakse. Kui tint läheb teie riietele või asjadele, ei pruugi see maha tulla.**

**Önce bunu okuyun**

**Bu yazıcı için mürekkep dikkatle kullanılmalıdır. Mürekkep tankları doldurulurken veya yeniden doldurulurken etrafa mürekkep bulaşabilir. Giysilerinize veya eşyalarınıza mürekkep bulaşırsa bu lekelerin temizliği mümkün olmayabilir.**

The initial ink bottles will be partly used to charge the print head. These bottles may print fewer pages compared to subsequent ink bottles.

От първоначалните бутилки с мастило ще се използва известно количество мастило при зареждане на печатащата глава. С тези бутилки може да се отпечатат по-малко страници, отколкото с последващите бутилки с мастило. Sākotnējās tintes pudeles tiks daļēji izmantotas drukas galviņas uzpildei. Lapu skaits, ko var izdrukāt ar šīm pudelēm, var būt mazāks salīdzinājumā ar turpmāk izmantotajām tintes pudelēm.

> Select a language. Изберете език. Izvēlieties valodu.

Pirminiai rašalo buteliukai bus iš dalies panaudoti spausdinimo galvutei užpildyti. Su šiais buteliukais atspausdinsite keliais puslapiais mažiau, lyginant su buteliukais, kuriuos naudosite vėliau.

Baigus pildyti rašalą, rodomas spausdinimo kokybės reguliavimo ekranas. Vadovaukitės ekrane pateiktomis instrukcijomis ir atlikite reguliavimo veiksmus. Jei rodomas popieriaus įdėjimo pranešimas, žr. veiksma **D**.

Kui tindi laadimine on lõpetatud, ilmub prindikvaliteedi seadistamise kuva. Järgige seadistamiseks ekraanil kuvatud juhtnööre. Kui kuvatakse paberi laadimise teade, vt samm  $\mathbf \oplus$ .

Follow these instructions if you selected "No" in section1-  $\bullet$ Изпълнете следните инструкции, ако изберете "Не" в раздел1- $\bullet$ . Ja sadaļā1- atlasījāt "Nē", izpildiet šos norādījumus. Jei pasirinkote "Ne" dalyje1- ?, vadovaukitės šiomis instrukcijomis. Kui tegite jaotises1- **@** valiku "Ei", järgige neid juhtnööre. Bölüm1- B içinde "Hayır" seçimini yaptıysanız bu talimatları izleyin.

**Check the upper line in the ink tank.**<br> **Exercise the intervention of the intervention of the intervention of the intervention of the intervention of the intervention of the intervention of the intervention of the interve** Проверете горната линия в резервоара за мастило. Pārbaudiet augšējo līniju tintes tvertnē. Patikrinkite viršutinę liniją rašalo talpykloje.

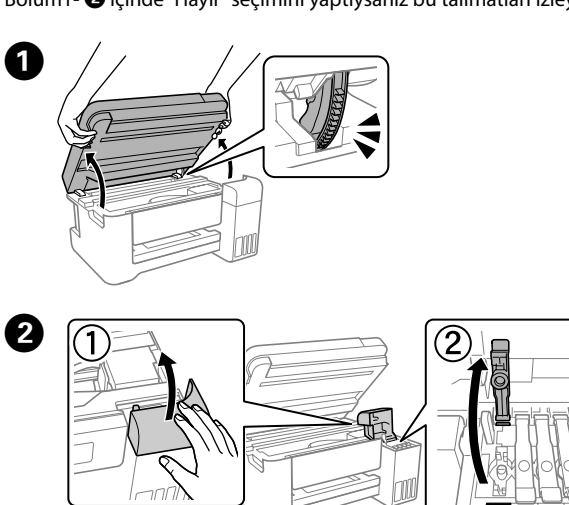

**Example 2** Insert the ink bottle straight into the port to fill ink to the upper line. Поставете бутилката с мастило направо в порта за пълнене

 $\Box$  Възможно е да остане мастило в бутилката. Останалото мастило може да се използва по-късно. O Не оставяйте бутилката с мастило вътре; в противен случай

### **pieslēgvietā, tinte sāk plūst, un plūsma tiek pārtraukta automātiski, kad tinte sasniedz augšējo līniju.**  $\Box$  Ja tinte nesāk ieplūst tvertnē, izņemiet tintes pudeli un ievietojiet

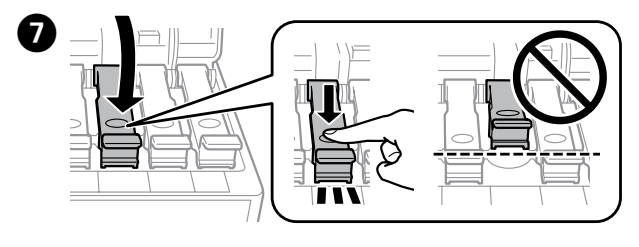

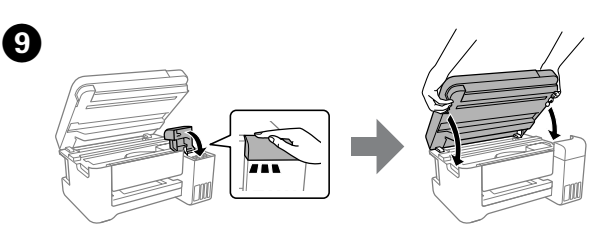

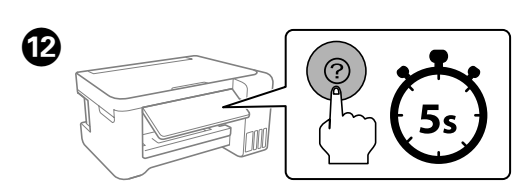

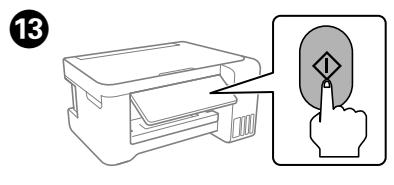

Pasirinkite kalbą. Valige keel. Bir dil seçin.

When the message of seeing *Start Here* is displayed, hold down the button for **5 seconds**.

Когато се изведе съобщение за преглед на *Започнете оттук*, натиснете бутона  $\odot$  за **5 секунди**. Ja ir redzams ziņojums ar aicinājumu skatīt *Sāciet šeit*, turiet nospiestu

pogu **5 sekundes**. Pasirodžius pranešimui *Pradėkite čia*, laikykite paspaudę mygtuką

**5 sekundes.** Kui kuvatakse teade juhendi *Alusta siit* kohta, hoidke nuppu **5 sekundit** all.

*Buradan Başlayın* mesajı görüntülendiğinde, düğmesini **5 saniye** süreyle basılı tutun.

- $\exists$  Use the ink bottles that came with your product.  $\square$  Epson cannot guarantee the quality or reliability of non-genuine ink. The use of non-genuine ink may cause damage that is not
- covered by Epson's warranties. O Отстранете капачката, докато държите бутилката с мастило
- изправена; в противен случай мастилото може да протече.  $\Box$  Използвайте бутилките с мастило, предоставени с Вашия продукт.
- $\Box$  Epson не може да гарантира качеството или надеждността на неоригинално мастило. Използването на неоригинално мастило може да причини повреда, която не се покрива от гаранцията на Epson.
- O Noņemiet vāciņu, turot tintes pudeli vertikāli; pretējā gadījumā iespējama tintes noplūde.
- O Izmantojiet ierīces komplektā iekļautās tintes pudeles.
- O Epson negarantē neoriģinālas tintes kvalitāti vai drošumu. Neoriģinālas tintes lietošana var izraisīt bojājumus, ko nesedz Epson garantijas.
- $\Box$  Laikydami rašalo buteliuka vertikaliai, nuimkite dangtelį, priešingu atveju gali ištekėti rašalas.
	-
- patikimumo. Naudojant ne originalų rašalą, gali atsirasti pažeidimų,
	-
	- lekkida.
	-
	-
	-
	-

O Ärge jätke tindipudelit sisestatuks, vastasel korral võib pudel ada saada või tinti lekkima ha

Follow the on-screen instructions, and then press the  $\otimes$  button to start charging ink. Charging ink takes about 10 minutes.

 $\Box$  Mürekkep tank içine akmaya başlamadıysa mürekkep sisesini çıkarın ve yeniden takın. Ancak, mürekkep üst çizgiye eriştiğinde F When the ink reaches the upper line of the tank, pull out the bottle. Когато мастилото достигне до горната линия на резервоара, извадете бутилката.

> Когато зареждането с мастило завърши, се извежда екранът за регулиране на качеството на печат. Следвайте инструкциите на екрана, за да извършите регулирането. Когато се изведе съобщението за зареждане на хартия, вижте стъпка  $\mathbf \Phi$ . Kad tintes uzpilde ir pabeigta, tiek parādīts drukas kvalitātes pielāgošanas ekrāns. Lai veiktu pielāgošanu, izpildiet ekrānā redzamos norādījumus. Kad tiek parādīts ziņojums par papīra ievietošanu, skatiet darbību O.

Coad paper in the rear paper feeder with the printable side facing up. Заредете хартия в задната поставка за подаване на хартия

Mürekkebi doldurma tamamlandığında, yazdırma kalitesi ayarlama ekranı görüntülenir. Ayarları gerçekleştirmek için ekrandaki talimatları izleyin. Kağıt yükleme mesajı görüntülendiğinde, O adımına bakın.

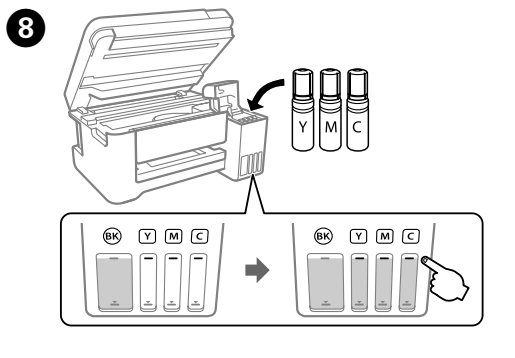

Make sure that the color of the ink tank matches the ink color that you want to fill.

Уверете се, че цветът на резервоара за мастило съвпада с цвета на мастилото, което искате да заредите. Pārliecinieties, ka tintes tvertnes krāsa atbilst tintes krāsai, kuru vēlaties

uzpildīt. Įsitikinkite, kad rašalo talpyklos spalva atitinka rašalo, kurio norite įpilti,

spalvą. Veenduge, et tindimahuti värv ja lisatava tindi värv oleksid samad.

Mürekkep tankının renginin doldurmak istediğiniz mürekkep rengiyle eşleştiğinden emin olun.

Vaadake tindimahuti ülemist joont. Mürekkep tankındaki üst çizgiyi kontrol edin.

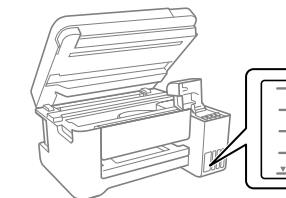

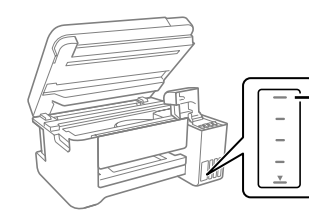

с мастило до горната линия. Ievietojiet tintes pudeli tieši pieslēgvietā, lai uzpildītu tinti līdz

augšējai līnijai. Įdėkite rašalo buteliuką tiesiai į angą, kad pripildytumėte rašalo iki viršutinės ribos.

> Izpildiet ekrānā redzamos norādījumus un tad nospiediet pogu $\otimes$ . lai sāktu uzpildīt tinti. Tintes uzpilde ilgst aptuveni 10 minūtes. Vadovaukitės ekrane pateikiamomis instrukcijomis ir paspauskite mygtuką x, kad pradėtumėte pildyti rašalą. Rašalo pildymas trunka maždaug 10 minučių.

Paigaldage tindipudel otse avasse, et lisada tinti kuni ülemise jooneni. Mürekkebi üst çizgiye kadar doldurmak için mürekkep şişesini doğrudan portun içine takın.

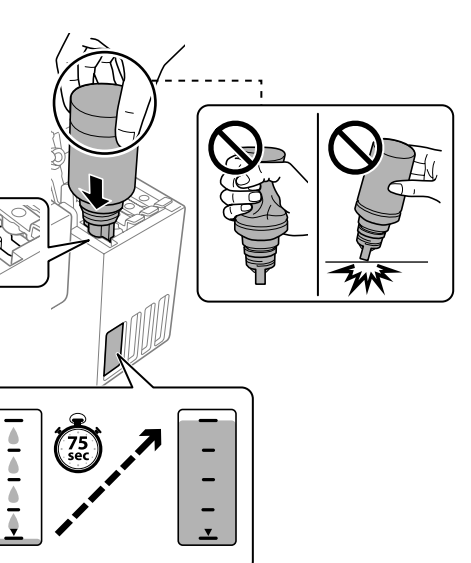

## O **When you insert the ink bottle into the filling port for the correct color, ink starts pouring and the flow stops automatically when**

**the ink reaches the upper line.**  $\Box$  If the ink does not start flowing into the tank, remove the ink bottle and reinsert it. However, do not remove and reinsert the ink bottle when the ink has reached the upper line; otherwise ink may leak.  $\Box$  Ink may remain in the bottle. The remaining ink can be used later.  $\square$  Do not leave the ink bottle inserted; otherwise the bottle may be damaged or ink may leak.

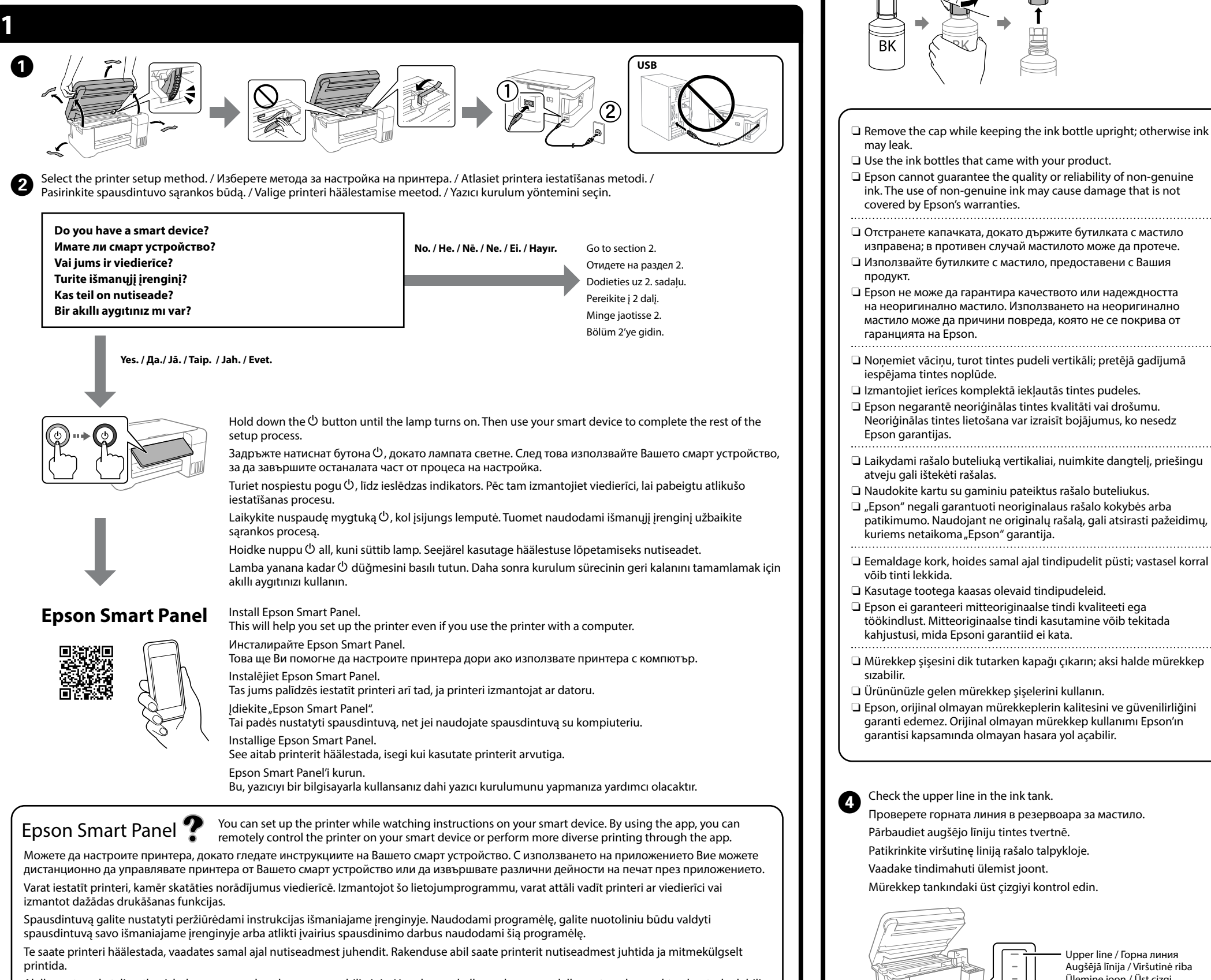

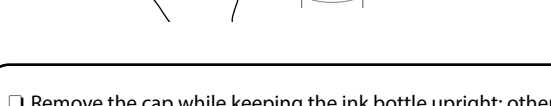

### O **Когато поставите бутилката с мастило в порта за зареждане за правилния цвят, мастилото започва да се излива и потокът спира автоматично, когато мастилото достигне**

- - **до горната линия.**
	-
	-

- 
- 
- 

O Ако мастилото не започне да се излива в резервоара, отстранете бутилката с мастило и я поставете отново. Въпреки

това не изваждайте и не поставяйте повторно бутилката с мастило, когато мастилото достигне до горната линия; в противен случай може да протече мастило.

бутилката може да се повреди или мастилото да протече. O **Kad tintes pudele tiek ievietota pareizas krāsas uzpildes** 

to vēlreiz. Tomēr neizņemiet un neievietojiet tintes pudeli vēlreiz, ja tinte ir sasniegusi augšējo līniju, citādi tinte var noplūst. O Tinte var palikt pudelē. Atlikušo tinti var izmantot vēlāk.

O Neatstājiet tintes pudeli ievietotu, jo tā iespējams sabojāt pudeli un tinte var noplūst.

O **Kai į reikiamos spalvos pildymo angą įdedate rašalo buteliuką, rašalas ima tekėti ir srautas automatiškai sustoja rašalui pasiekus viršutinę ribą.**  $\Box$  Jei rašalas nepradeda tekėti į talpyklą, išimkite ir vėl įdėkite rašalo buteliuką. Tačiau rašalo buteliuko neišimkite ir pakartotinai nedėkite, jei rašalas pasiekė viršutinę ribą; priešingu atveju gali ištekėti rašalas.

- 
- 

O Rašalas gali likti buteliuke. Likusį rašalą galima sunaudoti vėliau. O Nepalikite įdėto rašalo buteliuko; priešingu atveju galite pažeisti buteliuką arba gali ištekėti rašalas.

O **Kui sisestate tindipudeli õige värvi täiteavasse, hakkab tint voolama ja vool peatub automaatselt, kui tint jõuab ülemise** 

**jooneni.**

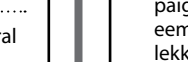

O Kui tint ei hakka mahutisse voolama, eemaldage tindipudel ja paigaldage see uuesti. Kui tint on ülemise jooneni jõudnud, ärge eemaldage ja sisestage tindipudelit uuesti, vastasel korral võib tinti

O Tinti võib pudelisse alles jääda. Allesjäänud tinti saab hiljem

- 
- 
- kasutada.
- 

### O **Mürekkep şişesini doğru rengin doldurma portuna taktığınızda, mürekkep akmaya başlar ve mürekkep üst çizgiye eriştiğinde akış otomatik durur.**

- sızabilir.
- 

mürekkep şişesini çıkarıp yeniden takmayın; aksi halde mürekkep O Mürekkep şişede kalabilir. Kalan mürekkep daha sonra kullanılabilir.  $\Box$  Mürekkep şişesini takılı bırakmayın; aksi halde şişe hasar görebilir veya mürekkep sızabilir.

Kad tinte sasniedz tvertnes augšējo līniju, izņemiet pudeli. Rašalui pasiekus viršutinę talpyklos liniją, buteliuką išimkite. Kui tint jõuab mahuti ülemise jooneni, tõmmake pudel välja. Mürekkep tankın üst çizgisine eriştiğinde şişeyi çekip çıkarın.

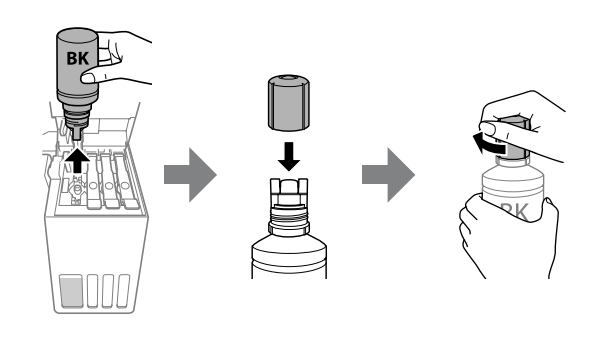

с печатната страна нагоре. Aizmugurējā papīra padeves nodalījumā ievietojiet papīru ar apdrukājamo pusi uz augšu.

Popierių į galinį popieriaus tiektuvą dėkite taip, kad spausdinamoji pusė būtų nukreipta į viršų.

Laadige paber tagumisse paberisööturisse prinditav külg üleval.

Yazdırılabilir taraf yukarı bakacak şekilde arka kağıt beslemesine kağıt yükleyin.

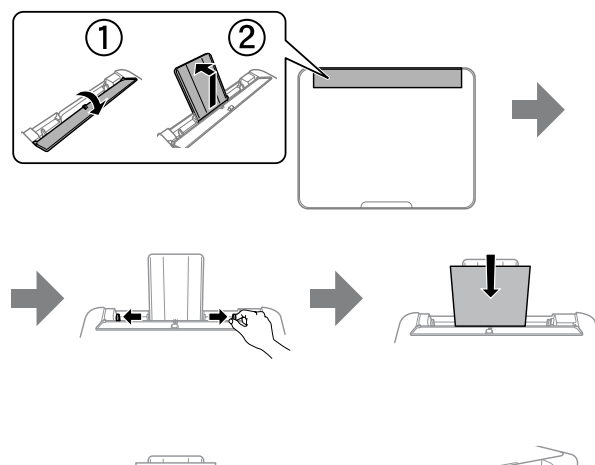

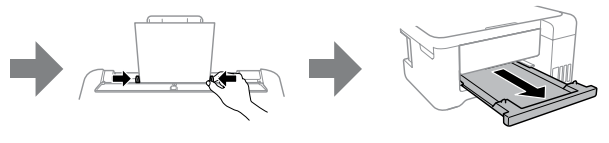

Upper line / Горна линия Augšējā līnija / Viršutinė riba Ülemine joon / Üst çizgi

Continue to close the scanner unit even if you feel some resistance. Продължете със затварянето на скенера дори ако усетите някакво съпротивление.

Turpiniet aizvērt skeneri, līdz sajūtat pretestību. Tęskite skaitytuvo įrenginio uždarymą, net jei jausite nedidelį pasipriešinimą.

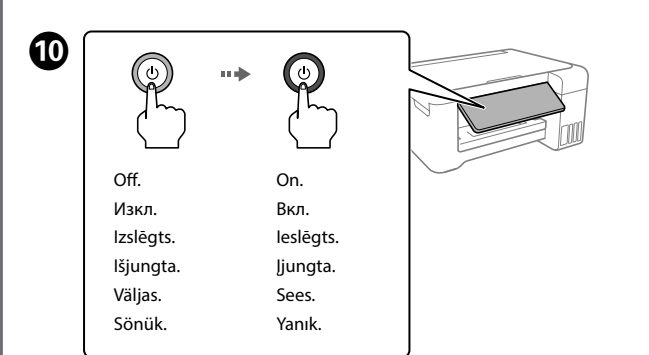

Jätkake skanneri sulgemist, isegi kui tunnete kerget takistust. Bir miktar direnç hissetseniz dahi tarayıcı ünitesini kapatmaya devam edin.

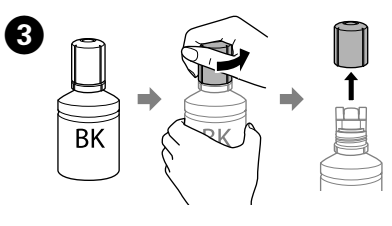

Akıllı aygıtınızda talimatları izlerken yazıcının kurulumunu yapabilirsiniz. Uygulamayı kullanarak yazıcıyı akıllı aygıtınızdan uzaktan kontrol edebilir veya uygulama içinden daha çeşitli yazdırma işlemleri gerçekleştirebilirsiniz.

Следвайте инструкциите на екрана, след което натиснете бутона  $\Diamond$ , за да започнете да зареждате мастило. Зарежданетс на мастило отнема около 10 минути.

Järgige ekraanil kuvatud juhtnööre ja vajutage seejärel tindi laadimise käivitamiseks nuppu  $\&$ . Tindi laadimisele kulub ligikaudu 10 minutit. Ekrandaki talimatları izleyin ve ardından mürekkep doldurmaya başlamak için x düğmesine basın. Mürekkep doldurma yaklaşık 10 dakika sürer.

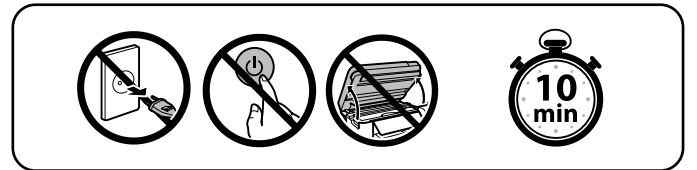

When charging ink is complete, the print quality adjustment screen is<br>displayed. Follow the on-screen instructions to perform adiustments. displayed. Follow the on-screen instructions to perform adjustments. When the paper loading message is displayed, see step  $\mathbf \mathbf \Theta$ .

Return the remaining paper to its package. If you leave it in the printer, the paper may curl or the print quality may decline. Върнете останалата хартия в пакета. Ако я оставите в принтера, хартията може да се огъне или качеството на печат да се влоши. Ielieciet atlikušo papīru atpakaļ tā iepakojumā. Atstājot to printerī, papīrs var izliekties un drukas kvalitāte var pasliktināties. Likusį popierių sudėkite atgal į pakuotę. Jei paliksite spausdintuve, gali susiraityti popierius arba pablogėti spausdinimo kokybė. Pange ülejäänud paber tagasi pakendisse. Kui jätate selle printerisse, võib paber koolduda või prindikvaliteet langeda. Kalan kağıdı paketine geri koyun. Yazıcıda bırakırsanız, kağıt kıvrılabilir

veya yazdırma kalitesi düşebilir.

**EN Start Here**

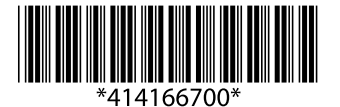

**LV Sāciet šeit**

**ET Alusta siit**

**TR Buradan Başlayın**

© 2021 Seiko Epson Corporation Printed in XXXXXX

Windows® is a registered trademark of Microsoft Corporation.

Maschinenlärminformations-Verordnung 3. GPSGV: Der höchste Schalldruckpegel beträgt 70 dB(A) oder weniger gemäss EN ISO 7779.

Das Gerät ist nicht für die Benutzung im unmittelbaren Gesichtsfeld am Bildschirmarbeitsplatz vorgesehen. Um störende Reflexionen am Bildschirmarbeitsplatz zu vermeiden, darf dieses Produkt nicht im unmittelbaren Gesichtsfeld platziert werden.

Для пользователей из России срок службы: 5 лет. AEEE Yönetmeliğine Uygundur.

## **Ink Bottle Codes / Кодове на бутилките с мастило / Tintes pudeļu kodi / Rašalo buteliukų kodai / Tindipudeli koodid / <u>ekkep şişesi kodları</u>**

rope / За Европа / Eiropā / Europos šalims / Euroopa / Avrupa için

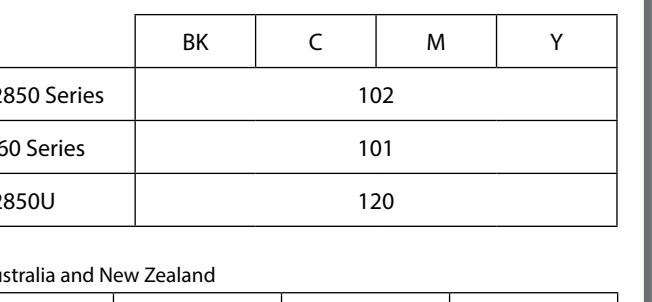

Ürünün Sanayi ve Ticaret Bakanlığınca tespit ve ilan edilen kullanma ömrü 5 yıldır.

**Clearing Paper Jam / Изчистване на заседнала хартия / Iestrēguša papīra izņemšana / Užstrigusio popieriaus pašalinimas / Paberiummistuse eemaldamine / Kağıt sıkışmasını izleme** 

> Tüketicilerin şikayet ve itirazları konusundaki başvuruları tüketici mahkemelerine ve tüketici hakem heyetlerine yapılabilir.

Üretici: SEIKO EPSON CORPORATION Adres: 3-5, Owa 3-chome, Suwa-shi, Nagano-ken 392-8502 Japan Tel: 81-266-52-3131

Web: http://www.epson.com/

The contents of this manual and the specifications of this product are subject to change without notice.

### **http://epson.sn**

BK | C | M | Y 502

> For outside Europe / Извън Европа / Ārpus Eiropas / Ne Europos šalims / Väljaspool Euroopat / Avrupa dışı için  **http://support.epson.net/**

For Europe / За Европа / Eiropā / Europos šalims / Euroopa / Avrupa için  **http://www.epson.eu/support**

## **Troubleshooting / Отстраняване на неизправности / Problēmu novēršana / Trikčių nustatymas ir šalinimas / Tõrkeotsing / Sorun giderme**

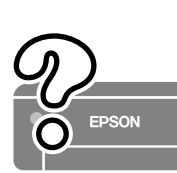

**Storing and Transporting / Съхранение и транспортиране / Uzglabāšana un transportēšana / Laikymas ir transportavimas / Ladustamine ja transport / Depolama ve nakliye**

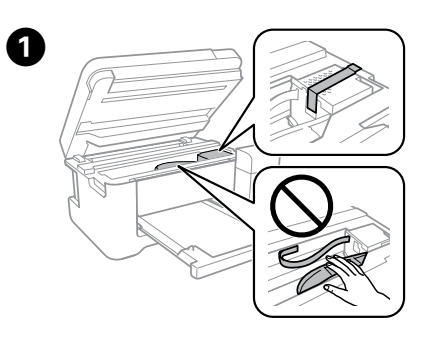

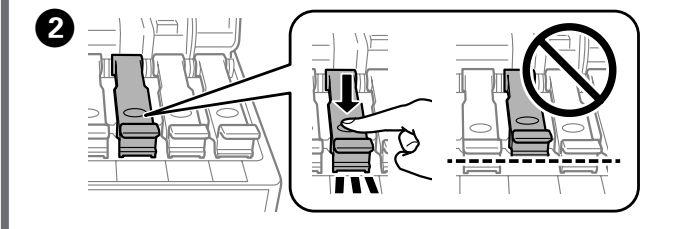

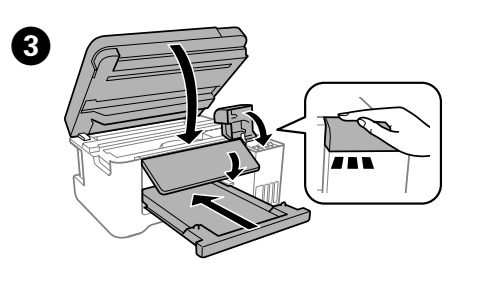

of genuine Epson ink other than the specified ink could cause nage that is not covered by Epson's warranties. Използването на оригинално мастило на Epson, различно от

оченото мастило, може да доведе до повреда, която не се рива от гаранциите на Epson.

antojot oriģinālo Epson tinti, kas nav iekļauta šajā sarakstā, izraisīt bojājumus, kurus nesedz Epson garantijas. idojant ne originalų "Epson" rašalą, gali atsirasti pažeidimų,

ems netaikoma "Epson" garantija. ude Epsoni originaaltintide kasutamine peale siin kirjeldatute võib

ijustada Epsoni garantiidega katmata kahjustusi. rtilen orijinal Epson mürekkebi dışındaki mürekkeplerin kullanımı

ucunda, Epson garanti kapsamına girmeyen hasarlar oluşmasına len olabilir.

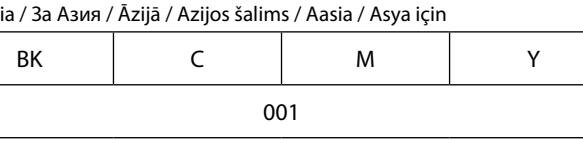

- $\square$  Be sure to keep the ink bottle upright when tightening the cap. Place the printer and the bottle in a plastic bag separately and keep the printer level as you store and transport it. Otherwise ink may leak.
- $\Box$  If print quality has declined the next time you print, clean and align the print head.
- O Не забравяйте да държите бутилката изправена, когато затягате капачката. Поставете принтера и бутилката в пластмасова торба отделно и поддържайте принтера водоравно, докато го съхранявате и транспортирате. В противен случай мастилото може да изтече.
- $\Box$  При влошаване на качеството на печат при следващото отпечатване, почистете и подравнете печатащата глава.
- O Turiet tintes pudeli vertikāli, kad aizverat tās vāciņu. Ielieciet printeri un pudeli plastikāta maisā atsevišķi, un uzglabāšanas un transportēšanas laikā nodrošiniet, ka printeris ir horizontālā līmenī. Citādi iespējama tintes noplūde.
- O Ja nākamā drukāšanas reizē drukas kvalitāte ir pasliktinājusies, notīriet un izlīdziniet drukas galviņu.
- O Užsukdami dangtelį užtikrinkite, kad rašalo buteliukas būtų laikomas vertikaliai. Spausdintuvą ir buteliuką atskirai įdėkite į plastikinius maišelius ir įsitikinkite, kad saugomas ir gabenamas spausdintuvas būtų horizontalioje padėtyje. Priešingu atveju rašalas gali išsilieti.
- $\Box$ Jei suprastėjo spausdinimo kokybė, kitą kartą prieš spausdinimą nuvalykite ir lygiuokite spausdinimo galvutę.
- O Hoidke tindipudelit korgi kinnitamise ajal püsti. Pange printer ja pudel eraldi kilekottidesse ning hoidke printerit seismise ja transportimise ajal maaga paralleelselt. Vastasel korral võib tinti lekkida.
- O Kui prindikvaliteet on järgmisel printimisel langenud, puhastage prindipead ja joondage see.
- O Kapağı sıkarken mürekkep şişesini dik tuttuğunuzdan emin olun. Yazıcıyı ve şişeyi ayrıca bir plastik poşete yerleştirin ve saklama ve taşıma sırasında yazıcıyı düz tutun. Aksi takdirde mürekkep sızıntısı olabilir.
- O Bir sonraki yazdırma işleminizde yazdırma kalitesi düştüyse, yazdırma kafasını temizleyin ve hizalayın.

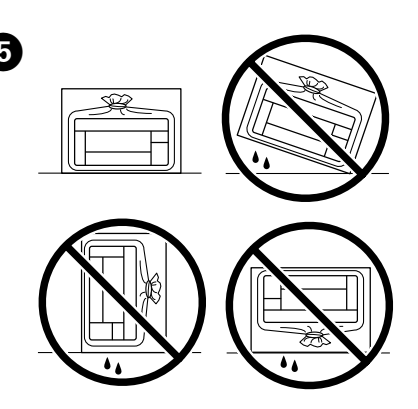

## **Support / Поддръжка / Atbalsts / Pagalba / Tugi / Destek**

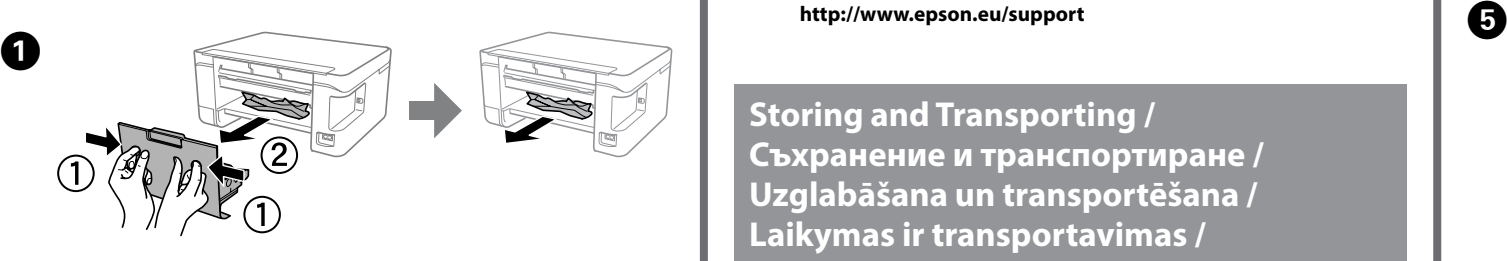

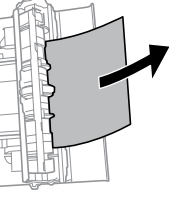

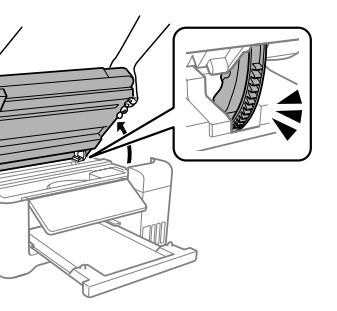

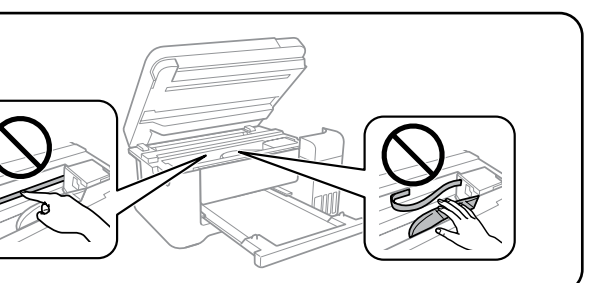

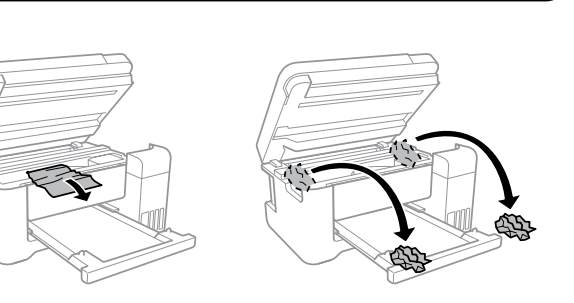

See the online *User's Guide* for detailed information. This provides you with operating, safety, and troubleshooting instructions such as clearing paper jams or adjusting print quality. You can obtain the latest versions of all guides from the following website.

Вижте онлайн *Ръководството на потребителя* за повече подробности. Това Ви предоставя инструкции за експлоатация, безопасност и отстраняване на неизправности, като например изчистване на заседнала хартия или регулиране на качеството на печат. Можете да получите най-новите версии на всички ръководства от следния уебсайт.

Plašāku informāciju skatiet tiešsaistes *Lietotāja rokasgrāmatā*. Tajā ir pieejami lietošanas, drošības un problēmu novēršanas norādījumi, piemēram, attiecībā uz iestrēguša papīra izņemšanu vai drukas kvalitātes pielāgošanu. Visu pamācību jaunākās versijas var iegūt tālāk norādītajā tīmekļa vietnē.

Daugiau informacijos pateikta internetiniame *Vartotojo vadove*. Čia rasite eksploatavimo, saugos, trikčių nustatymo ir šalinimo instrukcijas, pavyzdžiui, užstrigusio popieriaus šalinimas arba spausdinimo kokybės reguliavimas. Naujausias visų vadovų versijas galite rasti toliau nurodytose svetainėse. Lugege lisateavet veebipõhisest *Kasutusjuhendist*. See sisaldab kasutus-,

ohutus- ja tõrkeotsingu suuniseid (nt paberiummistuse kõrvaldamine, prindikvaliteedi reguleerimine). Kõigi juhendite uusimad versioonid leiate järgmiselt veebisaidilt.

Ayrıntılı bilgi için çevrimiçi *Kullanım Kılavuzu*'na bakın. Bu, size kağıt sıkışmalarının giderilmesi ve yazdırma kalitesinin ayarlanması gibi işletim, güvenlik ve sorun giderme talimatlarını sağlayacaktır. Tüm kılavuzların en son sürümlerini aşağıdaki web sitesinden alabilirsiniz.

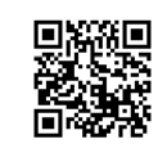

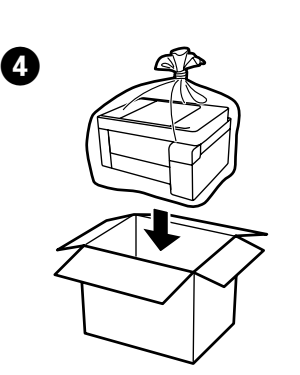

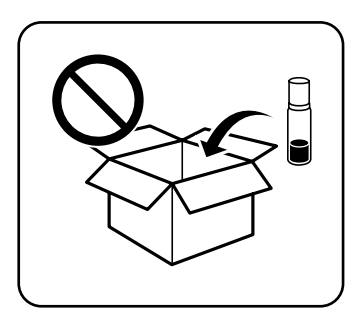

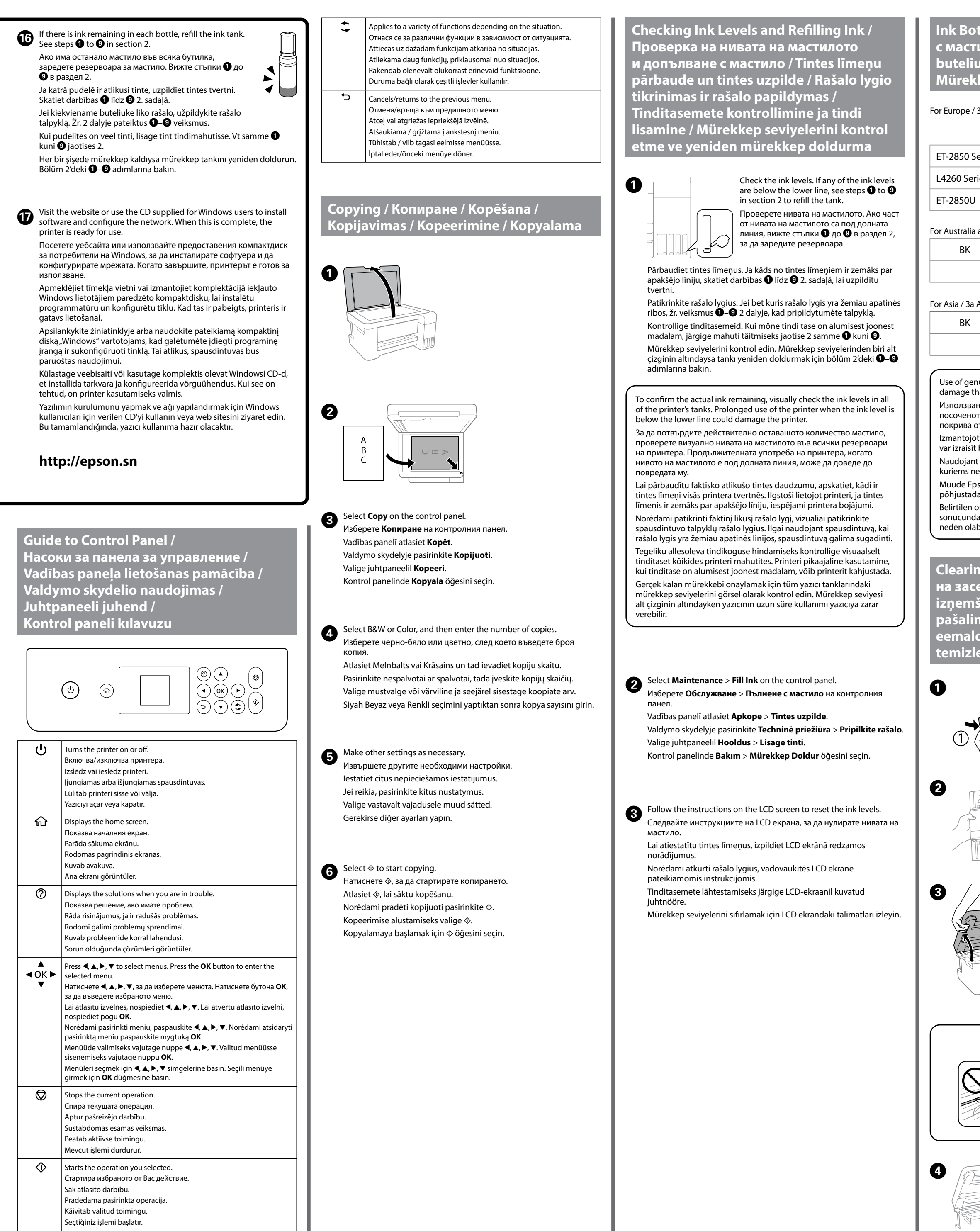